## S7-200PLC CPU

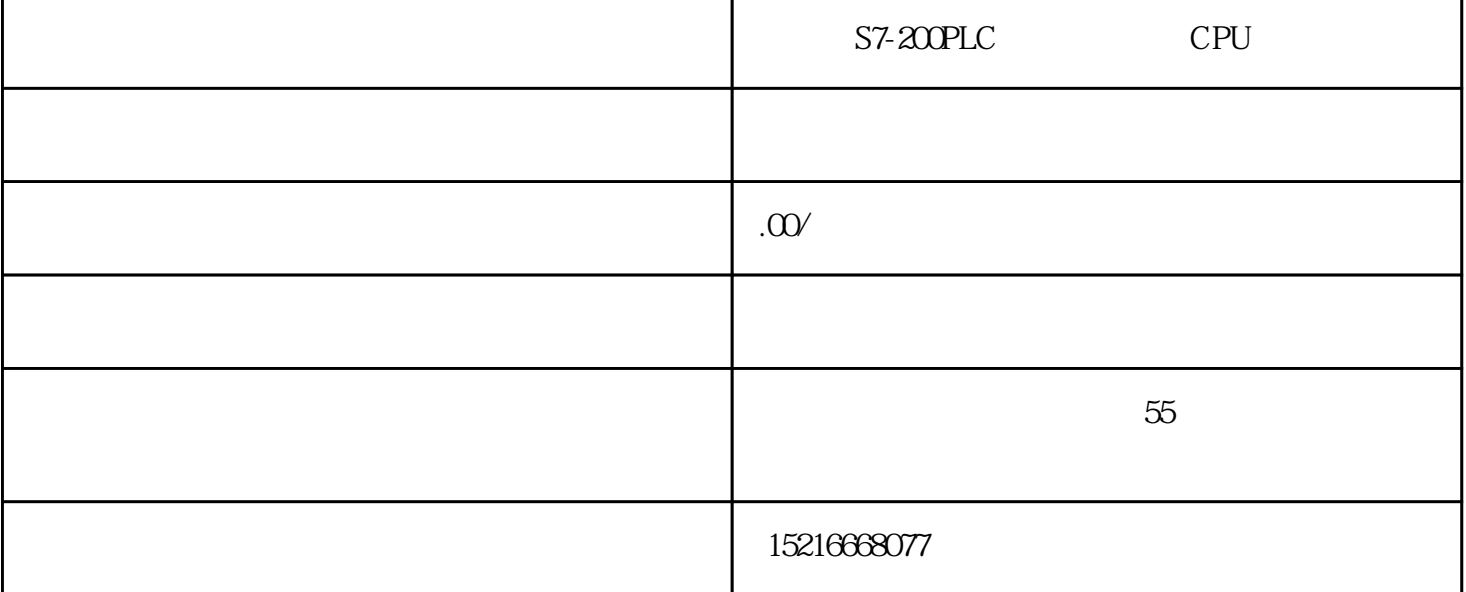

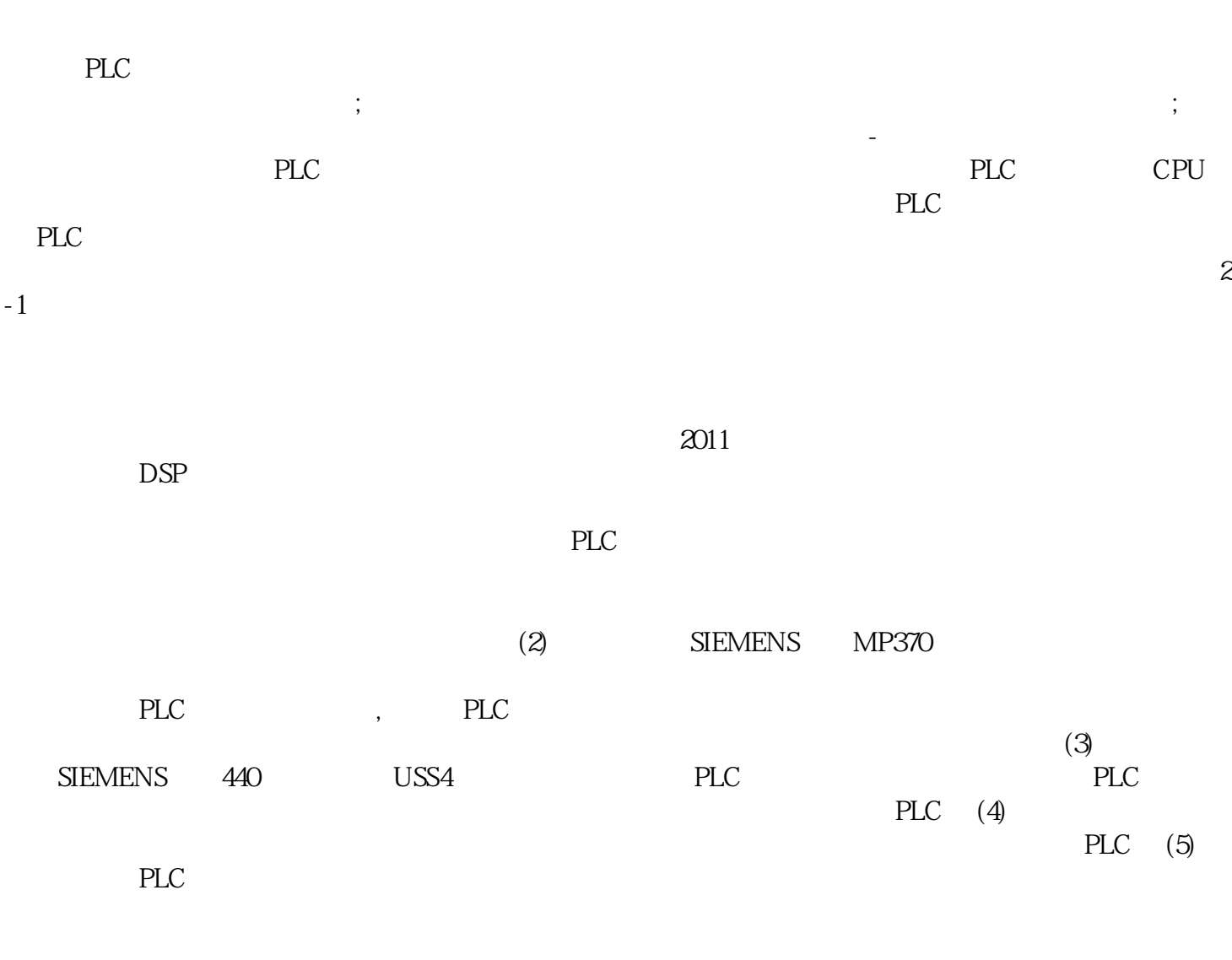

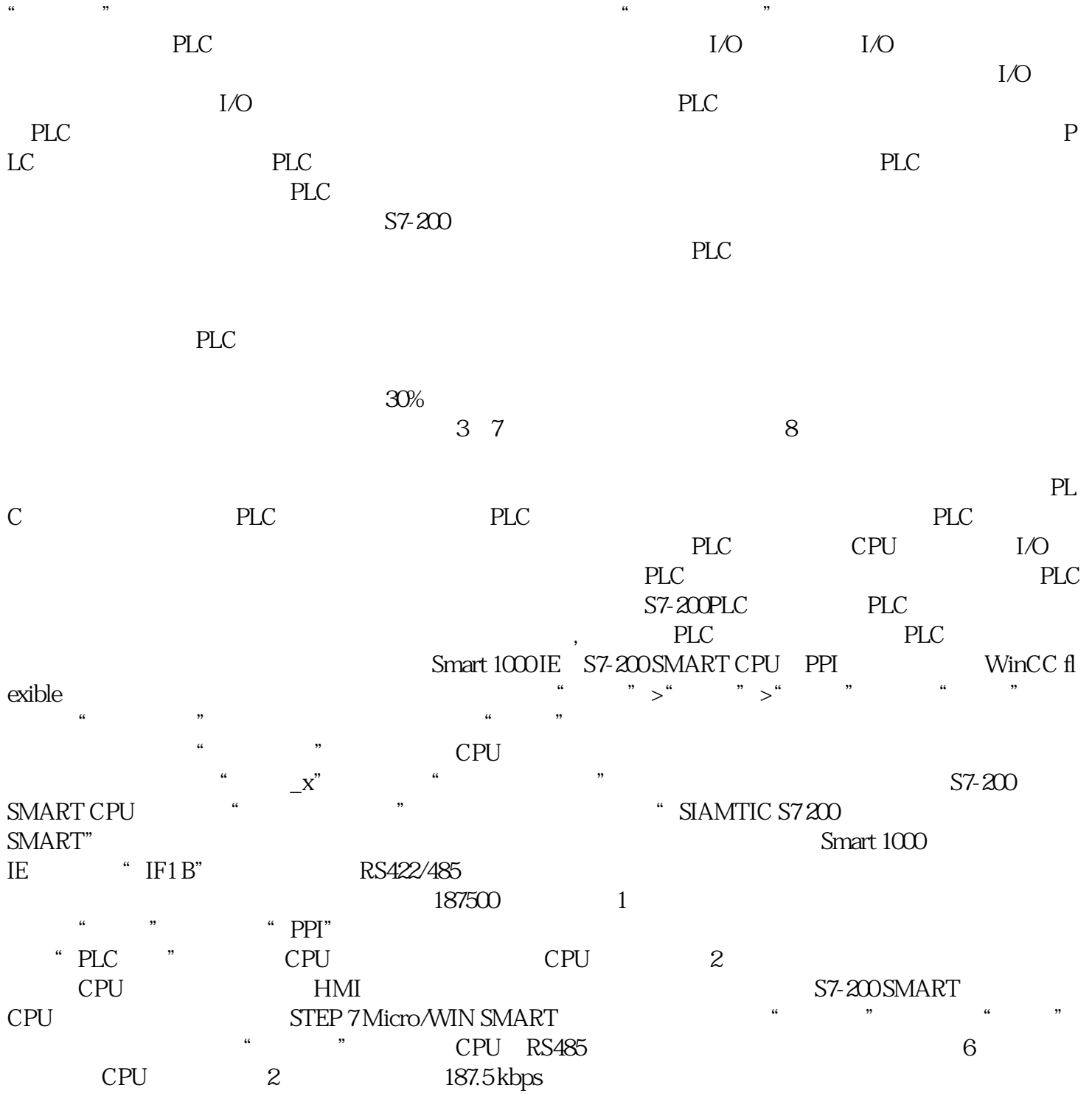